## **Práctica 1: (Tema 1) Threads y ficheros**

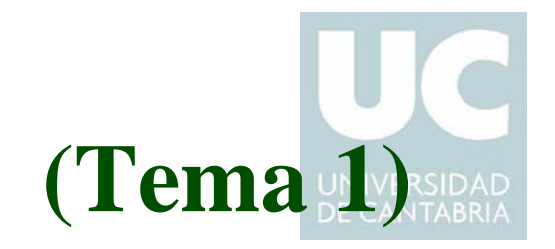

- **• Objetivos:**
	- **•Recordar la utilización de los threads POSIX**
	- **•Practicar el uso de las operaciones de acceso a ficheros**
	- **• Observar el comportamiento de las lecturas bolqueantes y no bloqueantes**
	- **• Observar el diferente comportamiento obtenido cuando no se comparten los descriptores de fichero entre los threads**

## **Dos threads que leen del mismo fichero**

**Escribir un programa con dos threads que lean del mismo fichero**

- **• ambos threads ejecutarán la misma función**
- **• en su creación los threads reciben como argumentos:**
	- **el descriptor del fichero del que leer**
	- **un identificador de thread (un número entero) que permite identificar el thread cuando muestra mensajes por la consola**
- **• pseudocódigo del cuerpo de los threads**

```
lazo infinitolee datos del ficherosi error de lecturamuestra el error en consolasi nomuestra por consola los datos leídos
  fin siduerme unos segundos
fin lazo
```
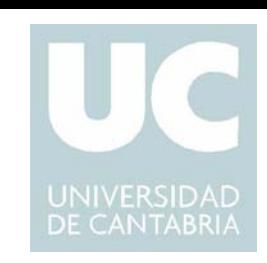

## **Lecturas de un fichero de texto**

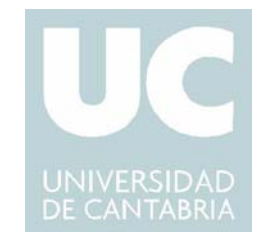

**Ambos threads leen del mismo fichero de texto**

**Observar y explicar el comportamiento cuando:**

- **• ambos threads utilizan el mismo descriptor de fichero**
- **•cada thread utiliza un descriptor de fichero diferente**
- **• probar a abrir el fichero en modo bloqueante y no bloqueante, ¿se observa alguna diferencia?**

## **Leyendo de un dispositivo**

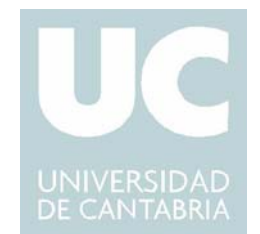

**Modificar el programa para que ambos threads accedan a un dispositivo**

**• la entrada estándar (el teclado)**

**Para ello deberán abrir el fichero de dispositivo /dev/stdin**

**Realizar las mismas observaciones que en el caso anterior**

- **• compartir o no el descriptor de fichero**
- **•lectura bloqueante o no bloqueante**

**¿Influyen las prioridades de las tareas en cual es la elegida para recibir los datos?**